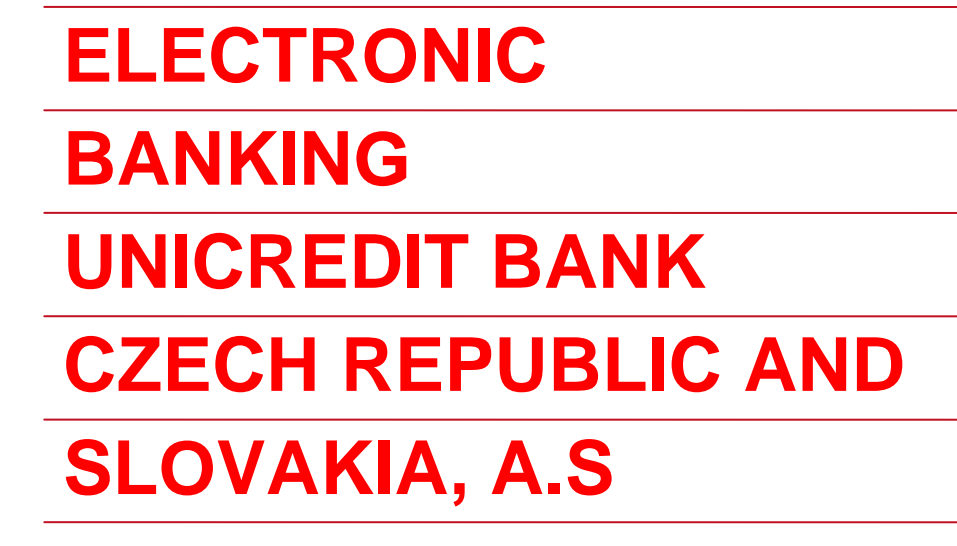

# **APPLICATION MULTICASH**

# **INSTALLATION REQUIREMENTS**

**April 2014**

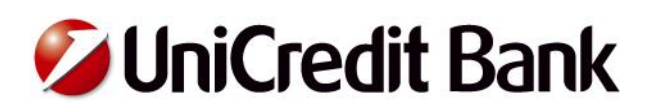

# **Hardware requirements**

The application have no special demands on computer hardware, is it possible to install and run on any computer with a supported operating system (with enough disk space, vide infra). It is important to note that this is an application that works with (in some cases) with large data amount.

Therefore, for satisfactory work is particularly needed plenty of free RAM, enough disk space and also the powerfull CPU. In the case of large network installations, it is necessary to solve the configuration individually.

# **Minimal computer configuration for MultiCash 3.22 application:**

# **Client – workstation**

# **Minimal hardware requests also depends on your operating system!**

- 1 GHz Interl Pentium 4 or compatible
- 2 GB RAM
- 40 GB HDD
- In case of local installation at least 500 MB of free hard drive space reserved for the program MultiCash – size is depending on the amount of downloaded data and number of installed add-on modules
- Monitor with 1024x768 pixels resolution
- Connected printer (for initializing letters printing)
- Mouse
- Keyboard
- Network card or modem

# **Server**

# **Minimal hardware requests also depends on your operating system!**

- Processor Intel Pentium 4 1 GHz or compatible
- 2 GB RAM
- At least 500 MB of free hard drive space reserved for the program MultiCash size is depending on the amount of downloaded data and number of installed add-on modules
- CD-ROM or free USB port (for SW installation)
- Monitor with 1024x768 pixels resolution
- Mouse
- Keyboard
- Network card or modem

# **Note:**

It is recommended to secure enough RAM capacity to prevent the HDD swapping when there are maximally 5 workstations in MultiCash network installation configured and one of the workstation is as a server used.

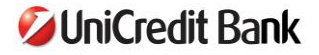

# **Software requirements**

MultiCash 3.22 supports running the following operating systems:

# **Client - workstation**

# **We recommend to use NT File System (NTFS) (if FAT32 is using, name of user profil in operating system must not included diacritics)**

- Windows Vista recommended is Windows Vista Business and higher
- Windows 7 (32 or 64 bit)

#### Note:

- OS Windows 8 is actually not supported by software developer and by bank

- from security reasons (Microsoft stopped support of earlier versions of Windows), **we recommend** using Windows Vista and later (except of Windows 8 which is not currently supported by software developer and by the bank).

# **Server**

# **We recommend to use NTFS File System (if FAT32 is using, name of user profil in operating system must not included diacritics)**

- Windows 2003 Server
- Windows 2008 Server

#### Note:

- OS Windows 2012 Server is actually not supported by software developer and by the bank

For application running are following components required:

- Adobe Acrobat reader version 8.0 and higher, language version by OS
- Internet Explorer 7.0 and higher
- Installed TCP/IP protocol

#### **For communication with bank are following possibilities available:**

# **1) TCP/IP**

This type of communication uses the internet as a communication medium. It is designated for data transfer using a LAN or WAN. Communication proceeds directly to a specific IP address and the Bank's server port.

# **Connection settings:**

DNS: pclink.unicreditbank.cz Port number: 5420

# **2) Analog or ISDN modem**

This type of communication uses analog phone line or ISDN line. Due to the functional obsolence of this connection we recommend to use above mentioned option (TCP/IP protocol).

#### **Connection settings:**

Analog modem: 841 144 144 (white line – for connection within Czech Republic) 00420 272 690 757 (for connection from abroad) ISDN modem: 841 145 145 (white line – for connection within Czech Republic) 00420 224 241 120 (for connection from abroad)

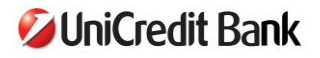

# **Network environment**

- at least 100 Mbit network is recommended
- Application could be unstable in **Novell – Clients** environment

# **TCP/IP and following communication ports have to be enabled for MultiCash to be fully operational:**

4711, 4712 – to start the application MultiCash (communication with database service)

- 443 between DMZ and internet for ciphered SSL connection
- 445 Microsoft DS
- 139 NETBIOS Session Service
- 138 NETBIOS Datagram Service
- 137 NETBIOS Name Service
- 135 NETBIOS Name Service

#### **For a successful installation is also necessary:**

- administrator rights on every PC or server, where would be program used (ideal situation would be, if IT administrator is on the place during the installation)
- Upon installation on a workstation or server the folder with the application (usually "MCC" or "MCC32) is created. For correct launching of application, mentioned folder must have full rights -> ideal for everyone users group (Full Control for user group Everyone). After successful installation and after testing administrator can set permissions itself as needed (e.g. by client´s company rules)
- it is possible to save electronic signature on harddrive (HDD or SSD), or USB flash disc (USB flash is not a part of installation delivery – in case of need is necessary to use own flash disc). It is not possible to use CD, DVD or Blue Ray disc for electronic signature storing
- in case of virtual environment installation, or remote access is necessary to have all necessary things (from client side) already solved. Bank technician would installs the program as if it were installed on classic workstation or server
- For MultiCash remote access (RAS and similar solutions) client need to have internet connection speed of at least 100Mbps
- when communication over TCP/IP protocol is selected, there must be allowed a free port 5420 on the Firewall. Also DNS address pclink.unicreditbank.cz must be grant

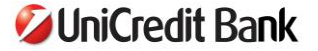